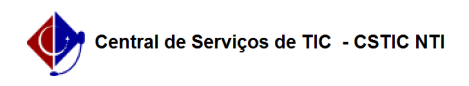

## [tutorial] Transferência de arquivos Drive e Gmail entre contas Google (do Workspace UFPE para o Gmail)

16/05/2024 22:56:34

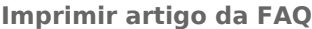

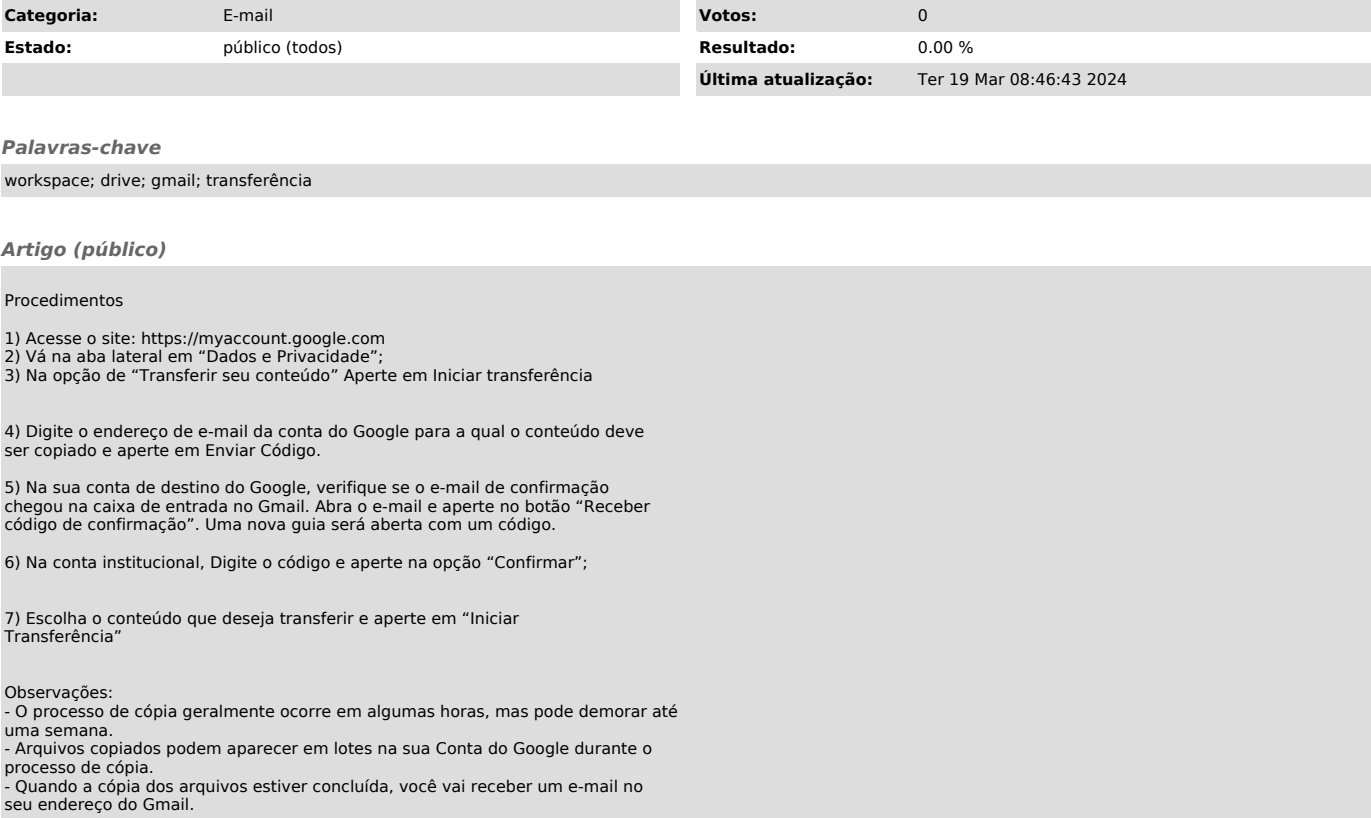